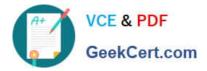

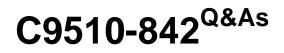

Rational Functional Tester for Java

# Pass IBM C9510-842 Exam with 100% Guarantee

Free Download Real Questions & Answers **PDF** and **VCE** file from:

https://www.geekcert.com/c9510-842.html

100% Passing Guarantee 100% Money Back Assurance

Following Questions and Answers are all new published by IBM Official Exam Center

Instant Download After Purchase

100% Money Back Guarantee

- 😳 365 Days Free Update
- 800,000+ Satisfied Customers

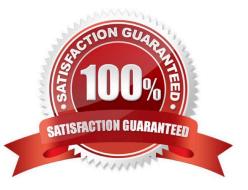

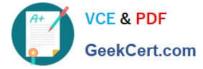

### **QUESTION 1**

What is one way to insert data-driven commands into the test script?

- A. use the Insert Data Driven Commands button while recording
- B. use the Insert Data Driven Commands button while executing
- C. the commands are generated automatically while importing the datapool
- D. use the super helper class after recording

Correct Answer: A

#### **QUESTION 2**

Which three actions are possible with RFT? (Choose three.)

- A. use a wizard to substitute literals with datapool variables
- B. substitute literals in verification points with datapool variables
- C. create a datapool while recording a data-driven script
- D. create scripts in c#

Correct Answer: ABC

#### **QUESTION 3**

What must you do before editing the datapool using an external application?

- A. make it a public datapool
- B. make it a private datapool
- C. export it to a .csv file D. import it from a .csv file

Correct Answer: C

#### **QUESTION 4**

Which feature is NOT offered by the Object Map interface?

- A. the ability to delete test objects that are not referenced by any scripts
- B. the ability to delete scripts that do not reference any test objects in the object map
- C. the ability to find all test objects not referenced by scripts

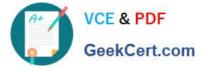

D. the ability to merge two test objects

## **QUESTION 5**

Click the Exhibit Button

A script needs to perform an action on an HTML List object. Figure 6.1 shows the recognition properties of the list object. Figure 6.2 shows the recognition properties of the HTML document.

What will be the score of the found test object at runtime if the .text and .id recognition properties in the list object are different and the .url property of the HTML Document object?

| 🗰 Private Te                             | st Object Map for Script RFTTest                                                                                                    | _ 🗆 ×                 |
|------------------------------------------|----------------------------------------------------------------------------------------------------|-----------------------|
| File Edit Fir                            | nd Test Object Preferences Applications Display Help                                                                                                    |                       |
| III III 🔍 🔍   •                          | < ■ ● ■   例内化入力形式全体性  ● 例 □ ● ◎ ◎ ◎ ● ■ ■ □ ■ □ ■ □ ■ □ ■ □ ■ □ ■ □ ■ □ ■ □                                                                                                    |                       |
| 中國 Html:<br>中國 Ht<br>白田 Ht               | wser: htmlBrowser: html.htmBrowser<br>Dacument: IBMHonePageSeletACountryOrRegion: Html.HtmlDacument<br>Mir Table: v148adyTable: Html.TABLE<br>一一一一时ml: Form: hpdyc: Html.FORM<br>合一一冊 Html: Table: htmlTable_1: Html.TABLE                                                                                                    |                       |
|                                          | 与-Ⅲ Html: Table: HtmlTable_0: Html.TA&LE<br>└─☐ Html: List: bm_select: Html SELECT                                                                                                    |                       |
| Recognition A                            | Html: List: bm_select: Html SELECT                                                                                                    |                       |
| Recognition A                            | Html: List: bm_select: Html SELECT                                                                                                    | vveight               |
|                                          | Html: List: bm_select: HtmlSELECT                                                                                                    | Weight 100            |
| Property                                 | Implementative   Value                                                                                                    | 100                   |
| Property<br>.class                       | Implementative   Value                                                                                                    | 100                   |
| Property<br>.class<br>.classIndex        | Implementation   Implementation   Implementation   Value   Value   Implementation   Implementation   Implementation                                                                                                    | 100                   |
| Property<br>.class<br>.classIndex<br>.id | Image: Image: | 100<br>50<br>90<br>90 |

| File Edit Fir                              | est Object Map for Script RFTTest<br>nd Test Object Preferences Applications Display Help                                                                                                    | <pre></pre> |
|--------------------------------------------|----------------------------------------------------------------------------------------------------|-------------|
|                                            | ★ ■ ■ ■ ▲ 杨 ★ ★ ★ ★ ★ ★ ★ ★ ★ ★ ★ ★ ★ ★ ★ ★ ★ ★                                                                                                    |             |
| 白 ଡ <mark>Html:</mark><br>白 田 Ht<br>白 田 Ht | wser: htmBrowser: Html.HtmBrowser<br>Document: BMHomsPageSeleAtCountyorRegion: Html.HtmDocument<br>ml: Table: v14BodyTable: Html.TABLE<br>Html: Table: contentTable: Html.TABLE<br>-> Html: Ftml: Table: Html.TABLE<br>-> Html: Table: Html.Table: Html.TABLE<br>-> Html: Table: Html.Table: 0: Html.TABLE |             |
|                                            | Html: List: ibm_select: Html.SELECT                                                                                                    |             |
| Recognition A                              | Html: List: ibm_select: Html.SELECT                                                                                                    |             |
| Recognition A                              | Html: List: ibm_select: Html.SELECT                                                                                                    | Weight      |
| Property<br>class                          | dministrative                                                                                                    | 100         |
| Property                                   | Html: List: lbm_select: Html.SELECT                                                                                                    |             |

- A. 1000
- B. 1400
- C. 10000
- D. 14000

Correct Answer: D

| Latest C9510-842 | <b>Dumps</b> |
|------------------|--------------|
|------------------|--------------|

C9510-842 Study Guide

C9510-842 Braindumps